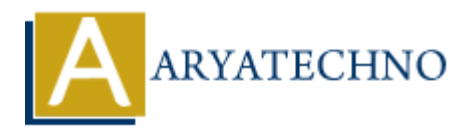

# **PHP Include and Require**

**Topics :** [PHP](https://www.aryatechno.com/category/1/php.html) **Written on** [January 27, 2021](https://www.aryatechno.com/page/php/37/php-include-and-require.html)

PHP Include and Require function or statement are used to include PHP, HTML, or text on multiple pages of a website. One file can use code of another file using PHP Include and Require function.

PHP Include and Require allows us to include file so that a page content can be reused many times. It is very helpful to include files when you want to apply the same HTML or PHP code to multiple pages of a website. **on** January 27, 2021<br>
and Require function or statement are used to include PHP, HTML, or text on<br>
a website. One file can use code of another file using PHP Include and Require fun<br>
a website. One file can use code of an

There are two ways to include file in PHP.

1. include()

2. require()

Both include and require are same to each other. Difference between include() and require() as per as below.

include() - It generates a warning E\_WARNING, and continue the execution of the script when file is not found.

require() - It generates a fatal error E\_COMPILE\_ERROR and execution of the script will be stopped when file is not found.

#### **Advantages :**

1. Code Reusability - Same code or functionality can be used in many files.

2. Easy to update code - If you want to change any common thing in website pages, then you can update it using included file.

# **PHP Include**

## **PHP Syntax:**

include 'filename '; Or include ('filename');

## **PHP Example :**

File : navigation.html

```
<a href="https://www.aryatechno.com/blog.html">Home</a> | <a
href="https://www.aryatechno.com/category/1/php.html">PHP</a> | <a
href="https://www.aryatechno.com/category/2/mysql.html">MYSQL</a> | <a
```

```
href="https://www.aryatechno.com/category/5/wordpress.html">Wordpress</a>
```

```
File : home.php
<?php
  include("navigation.html");
?> 
<h1>This is Home Page</h1>
```
## **Output:**

# **This is Home Page**

[Home](https://www.aryatechno.com/blog.html) | PHP | MYSQL | Wordpress

# **PHP Require**

# **PHP Syntax:**

require 'filename'; Or require('filename');

## **PHP Example :**

```
File : navigation.html
<a href="https://www.aryatechno.com/blog.html">Home</a> | <a
href="https://www.aryatechno.com/category/1/php.html">PHP</a> | <a
href="https://www.aryatechno.com/category/2/mysql.html">MYSQL</a> | <a
href="https://www.aryatechno.com/category/5/wordpress.html">Wordpress</a> 
           ARY<br>
ARY<br>
ARY<br>
ARY<br>
ARY<br>
ARY<br>
ARY<br>
ARY<br>
ARY<br>
ARY<br>
ARY<br>
ARY<br>
ARY<br>
ARY<br>
ARY<br>
ARY<br>
ARY<br>
ARY<br>
ARY<br>
ARY<br>
ARY<br>
ARY<br>
ARY<br>
ARY<br>
ARY<br>
ARY<br>
ARY<br>
ARY<br>
ARY<br>
ARY<br>
ARY<br>
ARY
```

```
File : home.php
<?php
  require("navigation.html");
?> 
<h1>This is Home Page</h1>
```
# **Output:**

# **This is Home Page**

[Home](https://www.aryatechno.com/blog.html) | [PHP](https://www.aryatechno.com/category/1/php.html) | [MYSQL](https://www.aryatechno.com/category/2/mysql.html) | [Wordpress](https://www.aryatechno.com/category/5/wordpress.html)

# **PHP Include\_once**

The include once function or statement is used to embed PHP code from another file. The file will be included just once if file is included multiple times . It generates a warning E\_WARNING, and continue the execution of the script when file is not found like include function or statement. if the code from a file has already been included, it will not be included again.

### **PHP Syntax:**

include once 'filename '; Or include\_once ('filename');

## **PHP Example :**

**Output:**

# **PHP Require\_once**

The require once function or statement is used to embed PHP code from another file. The file will be included just once if file is included multiple times. The require once generates a fatal error E\_COMPILE\_ERROR and execution of the script will be stopped when file is not found like require function or statement. if the code from a file has already been included, it will not be included again Or<br>
Contention Contention of Statement is used to embed PHP code from another file. The file is<br>
michaded just once if file is included multiple times . The require once generates a fatal error<br>
ECOMPILE ERNOR and recordin

### **PHP Syntax:**

require once 'filename'; Or require\_once('filename');

## **PHP Example :**

**Output:**

#### **Output :**